## **Data Compare XML Configuration File Reference**

```
<DataCompareCmdConfig>
   <LeftDatabase>
     <ConnectionName>string</ConnectionName>
     <OracleAuthentication>boolen</OracleAuthentication>
     <Username>string</Username>
     <Password>string</Password>
     <DatabaseSchema>string</DatabaseSchema>
     <ConnectionType>ConnectionTypes</ConnectionType>
     <Host>string</Host>
     <Port>int</Port>
     <Service>string</Service>
     <DataSource>string</DataSource>
     <DbaPrivilege>DbaPrivileges</DbaPrivilege>
     <ConnectionTimeout>int</ConnectionTimeout>
     <CommandTimeout>int</CommandTimeout>
   </LeftDatabase>
   <RightDatabase>
     <ConnectionName>string</ConnectionName>
     <OracleAuthentication>boolean</OracleAuthentication>
     <Username>string</Username>
     <Password>string</Password>
     <DatabaseSchema>string</DatabaseSchema>
     <ConnectionType>ConnectionTypes</ConnectionType>
     <Host>string</Host>
     <Port>int</Port>
     <Service>string</Service>
     <DataSource>string</DataSource>
     <DbaPrivilege>DbaPrivileges</DbaPrivilege>
     <ConnectionTimeout>int</ConnectionTimeout>
     <CommandTimeout>int</CommandTimeout>
```
</RightDatabase>

```
 <DataCompareOptions>
   <CompareTables>boolean</CompareTables>
   <CompareViews>boolean</CompareViews>
   <DisableTriggers>boolean</DisableTriggers>
   <ForeignKeyAction>ForeignKeyActions</ForeignKeyAction>
   <GenerateDetailedLog>boolean</GenerateDetailedLog>
   <LogScriptExecution>boolean</LogScriptExecution>
   <ScriptExecutionLogFile>string</ScriptExecutionLogFile>
   <GenerateTransactionalScript>boolean</GenerateTransactionalScript>
   <IgnoreCharCase>boolean</IgnoreCharCase>
   <TrimSpaces>boolean</TrimSpaces>
   <PerformDependencyAnalysis>boolean</PerformDependencyAnalysis>
   <ReportEqualRows>boolean</ReportEqualRows>
   <SynchronizeDifferentRows>boolean</SynchronizeDifferentRows>
   <SynchronizeLeftRows>boolean</SynchronizeLeftRows>
   <SynchronizeRightRows>boolean</SynchronizeRightRows>
   <TransactionSize>int</TransactionSize>
   <RoundApproximateNumber>boolean</RoundApproximateNumber>
   <RoundPrecision>int</RoundPrecision>
```
</DataCompareOptions>

<CommandLineOptions>

```
 <ComparisonLogFile>string</ComparisonLogFile>
```
<OverwriteComparisonLog>boolean</OverwriteComparisonLog>

<ErrorLogName>string</ErrorLogName>

<ErrorLogType>ErrorLogTypes</ErrorLogType>

```
 <QuietMode>boolean</QuietMode>
```
<DataScriptFile>string</DataScriptFile>

```
 <DataLogFile>string</DataLogFile>
```
<FileEncoding>Encodings</FileEncoding>

```
 <Direction>CompareDirections</Direction>
```
<Synchronize>boolean</Synchronize>

```
 <TableMappingSchema>TableMappingSchemaTypes</TableMappingSchema>
```
</CommandLineOptions>

```
 <TablesMappingRules> 
   <NameMapping>NameMappingType</NameMapping>
 </TablesMappingRules>
 <ViewsMappingRules>
   <NameMapping>NameMappingType</NameMapping>
```

```
 </ViewsMappingRules>
```

```
 <TablePairs>Pairs</TablePairs>
 <ViewPairs>Pairs</ViewPairs>
```

```
 <NameMappingType>
     <MappingRule>NameMappingRules</MappingRule>
     <IgnoreLeftName>string</IgnoreLeftName>
     <IgnoreRightName>string</IgnoreRightName>
   </NameMappingType>
   <NameMappingRules>ExactMatch|IgnorePrefix|IgnorePostfix<
/NameMappingRules>
   <SchemaPairs>[1..*]SchemaPairType</SchemaPairs>
   <SchemaPairType>
     <LeftSchema>string</LeftSchema>
     <RightSchema>string</RightSchema>
   </SchemaPairType>
   <Pairs>[0..*]Pair</Pairs>
   <Pair>
     <LeftObject>TableOrView</LeftObject>
     <RightObject>TableOrView</RightObject>
     <Columns>Columns</Columns>
     <WhereClause>string</WhereClause>
     <Action>Actions</Action>
   </Pair>
   <TableOrView>
     <Key>DataKey</Key>
     <Name>string</Name>
   </TableOrView>
   <DataKey>
     <Name>string</Name>
     <Column>[1..*]string</Column>
   </DataKey>
   <Columns>
     <Action>Actions</Action>
     <ColumnPair>[1..*]ColumnPair</ColumnPair>
   </Columns>
   <Actions>Include|Exclude</Actions>
     <ColumnPair>
     <LeftColumn>string</LeftColumn>
     <RightColumn>string</RightColumn>
   </ColumnPair>
   <ConnectionTypes>Basic|TnsIdentifier|EasyConnect|ConnectDescriptor<
```
/ConnectionTypes>

```
 <DbaPrivileges>Default|SysDba|SysOper</DbaPrivileges>
```

```
 <ForeignKeyActions>DisableAndEnable|DropAndCreate|None<
/ForeignKeyActions>
   <ErrorLogTypes>File|WindowsLog</ErrorLogTypes>
  <Encodings>Unicode|UTF7|UTF8|ASCII|ANSI</Encodings>
   <CompareDirections>LeftAsRight|RightAsLeft</CompareDirections>
   <TableMappingSchemaTypes>Auto|Custom</TableMappingSchemaTypes>
```
</DataCompareCmdConfig>

The main elements of xml schema are described in the following section:

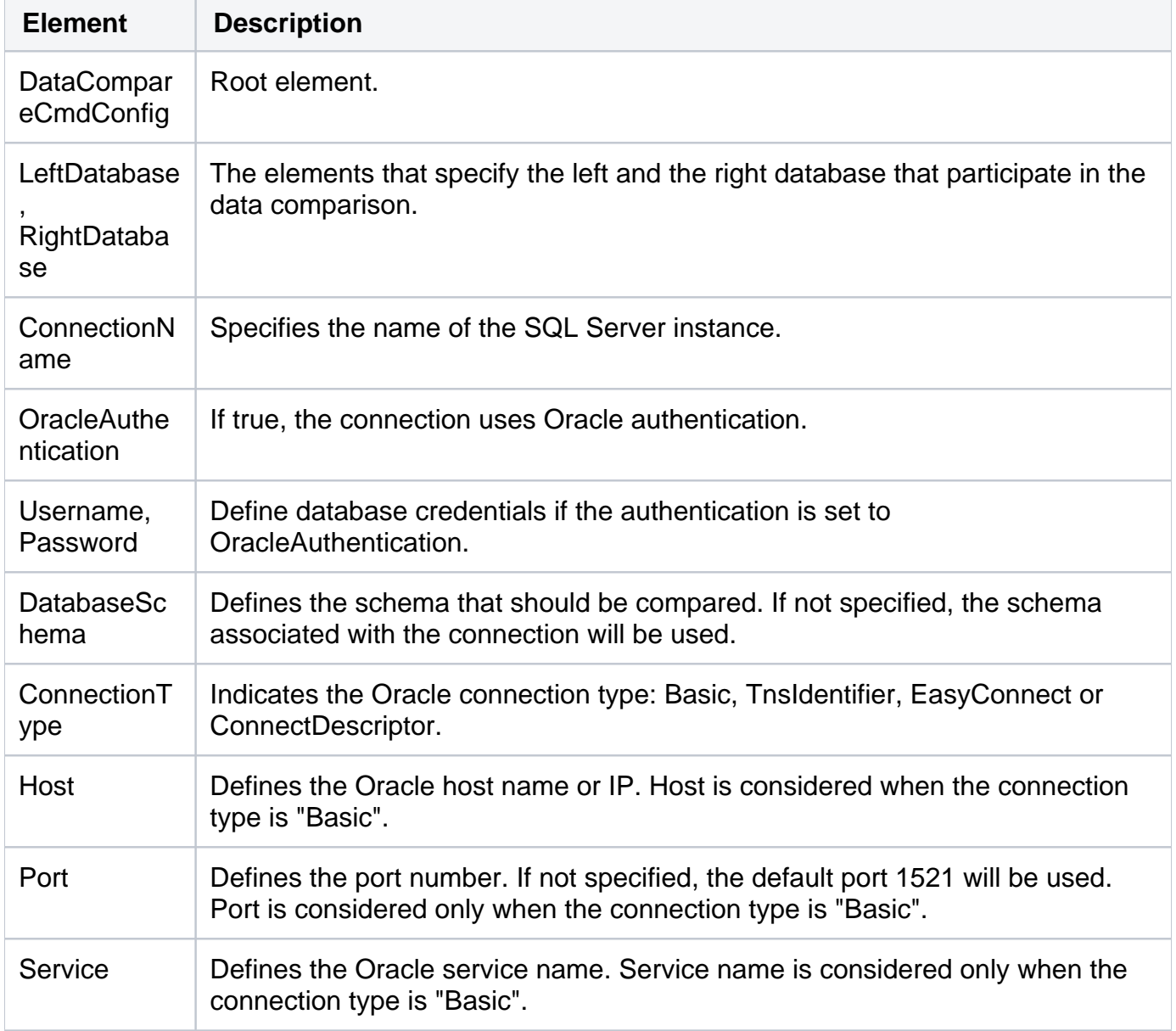

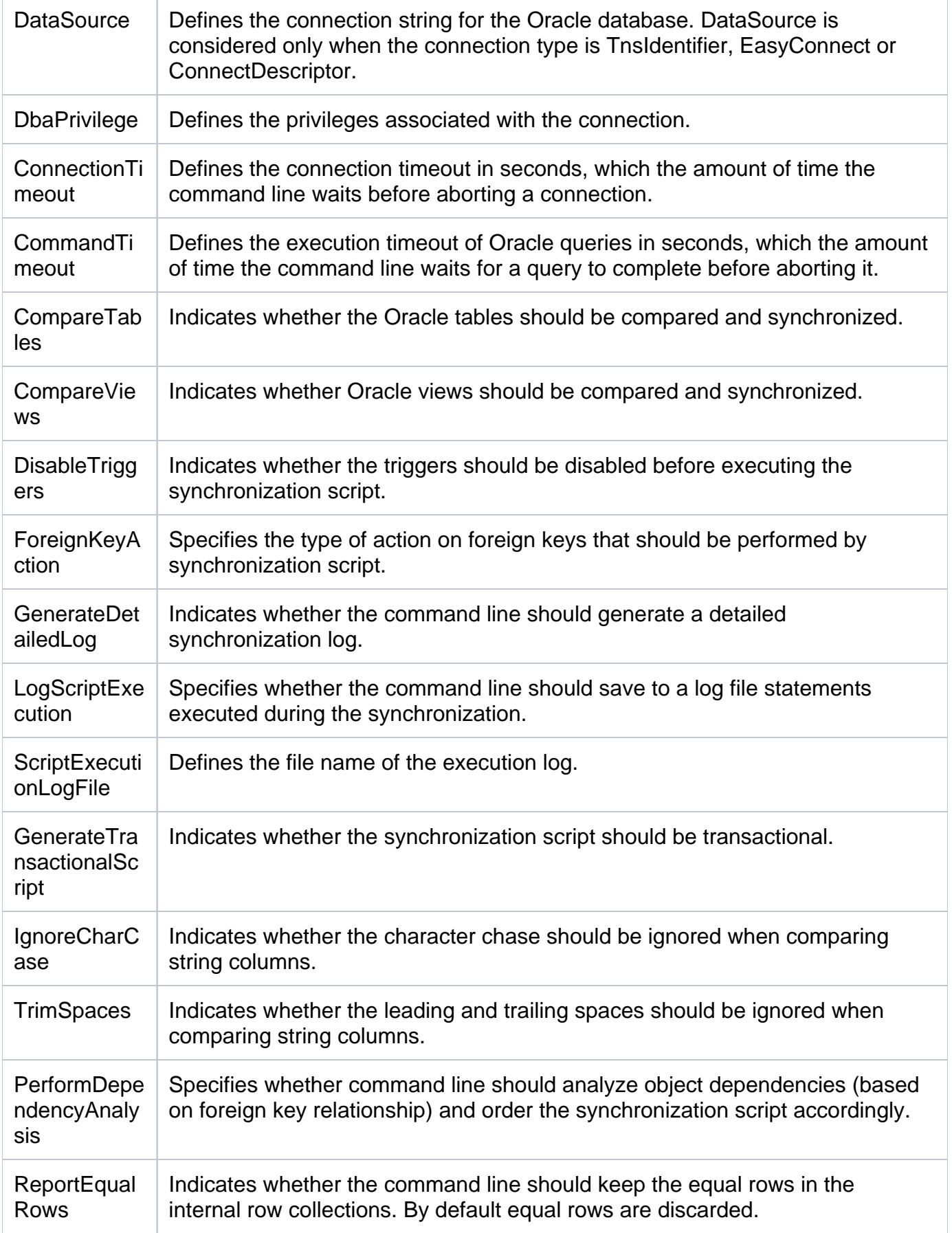

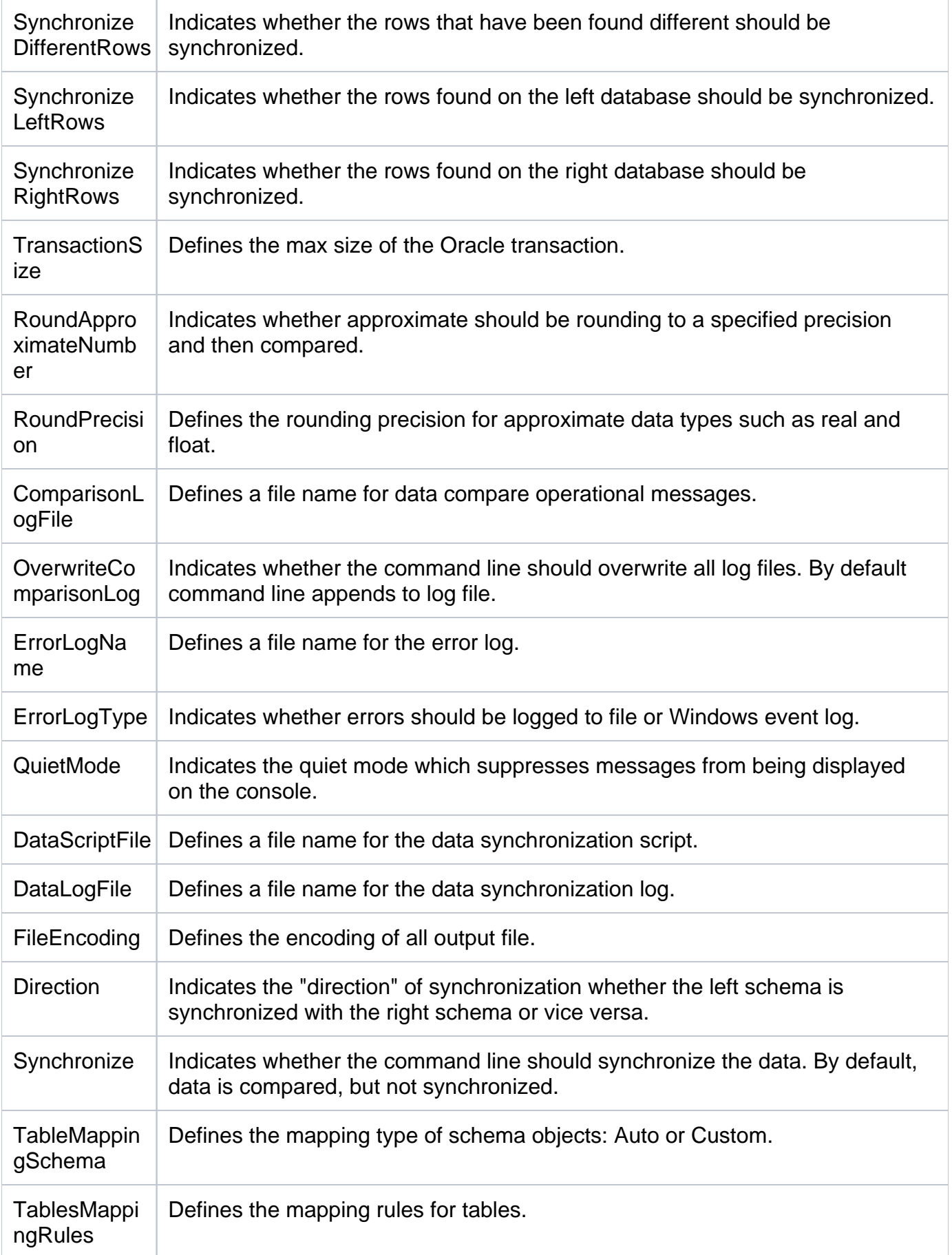

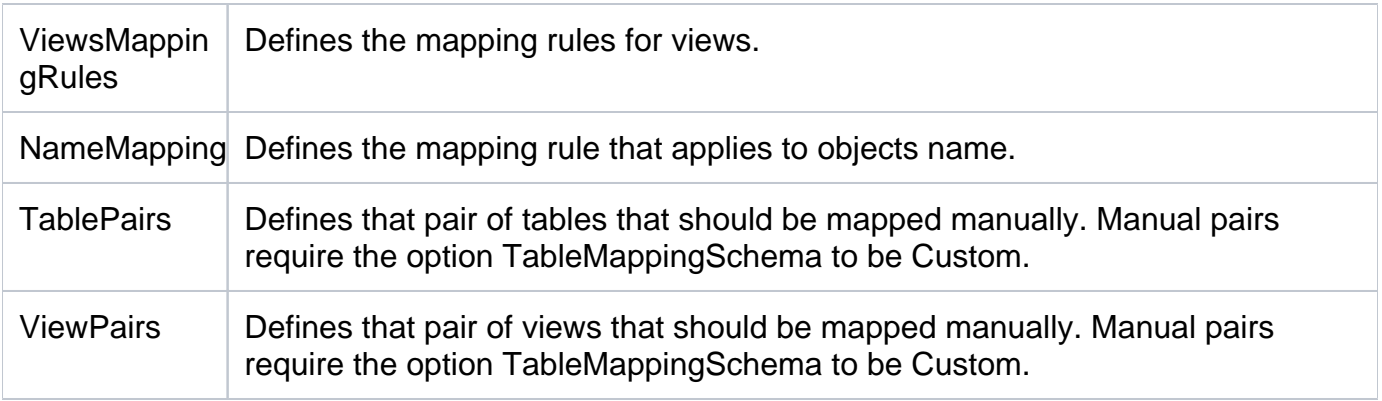

**[IDERA](#) | [Products](#) | [Purchase](#) | [Support](#) | [Community](#)<sup>|</sup> [Resources](#) | [About Us](#) | [Legal](#)**